Arduino

13 ISBN 9787121222914

出版时间:2014-3

作者:John-David Warren(约翰-戴维.沃伦),Josh Adams(约什.亚当斯),Harald Molle(哈拉尔德.莫勒

页数:584

译者:于欣龙,陈丽,张阳,张岩

版权说明:本站所提供下载的PDF图书仅提供预览和简介以及在线试读,请支持正版图书。

更多资源请访问:www.tushu111.com

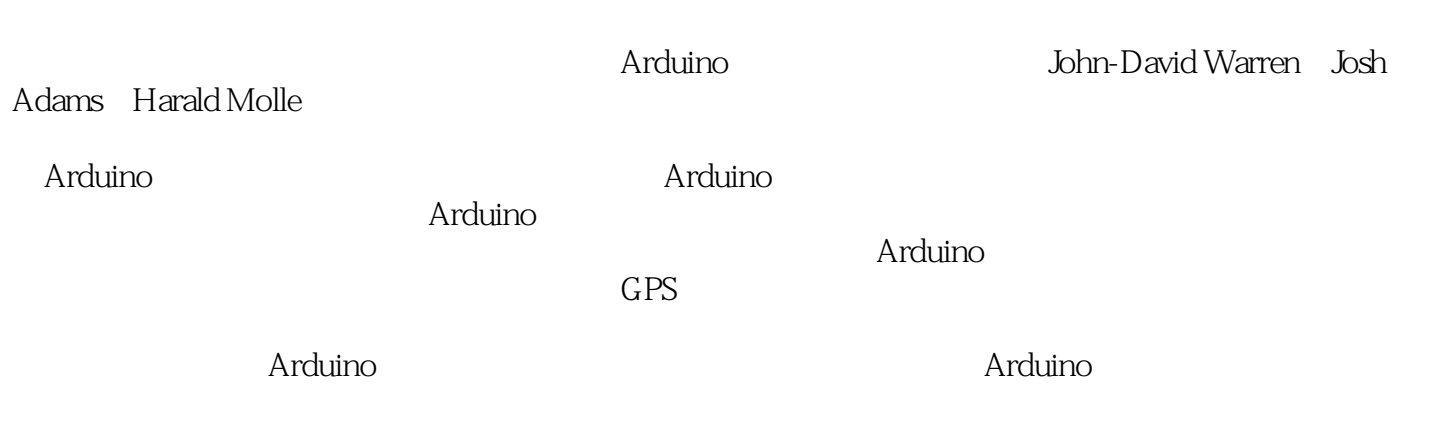

John-David Warren  $2010$  4 Melissa<br>Josh Adams Josh Adams:毕业于阿拉巴马大学伯明翰分校,是软件开发人员,在设计优质软件和项目管理方面, 拥有超过10年的专业经验。Josh 是Isotope Eleven公司的首席设计师,并负责监管架构决策。 Harald Molle Harald Molle  $\frac{1}{30}$ Jacqueline  $2013$ 励及表彰共48项,申请发明专利2项、实用新型与外观专利6项,还曾荣获2007中国机器人大赛空中机  $15$  5  $\overline{\mathsf{Arduino}}$  $i$ Phone www.zhangyangdesign.com Linux Contiki  $\text{IEEE}$  $5$ 术刊物及国外EI期刊发表论文6篇。

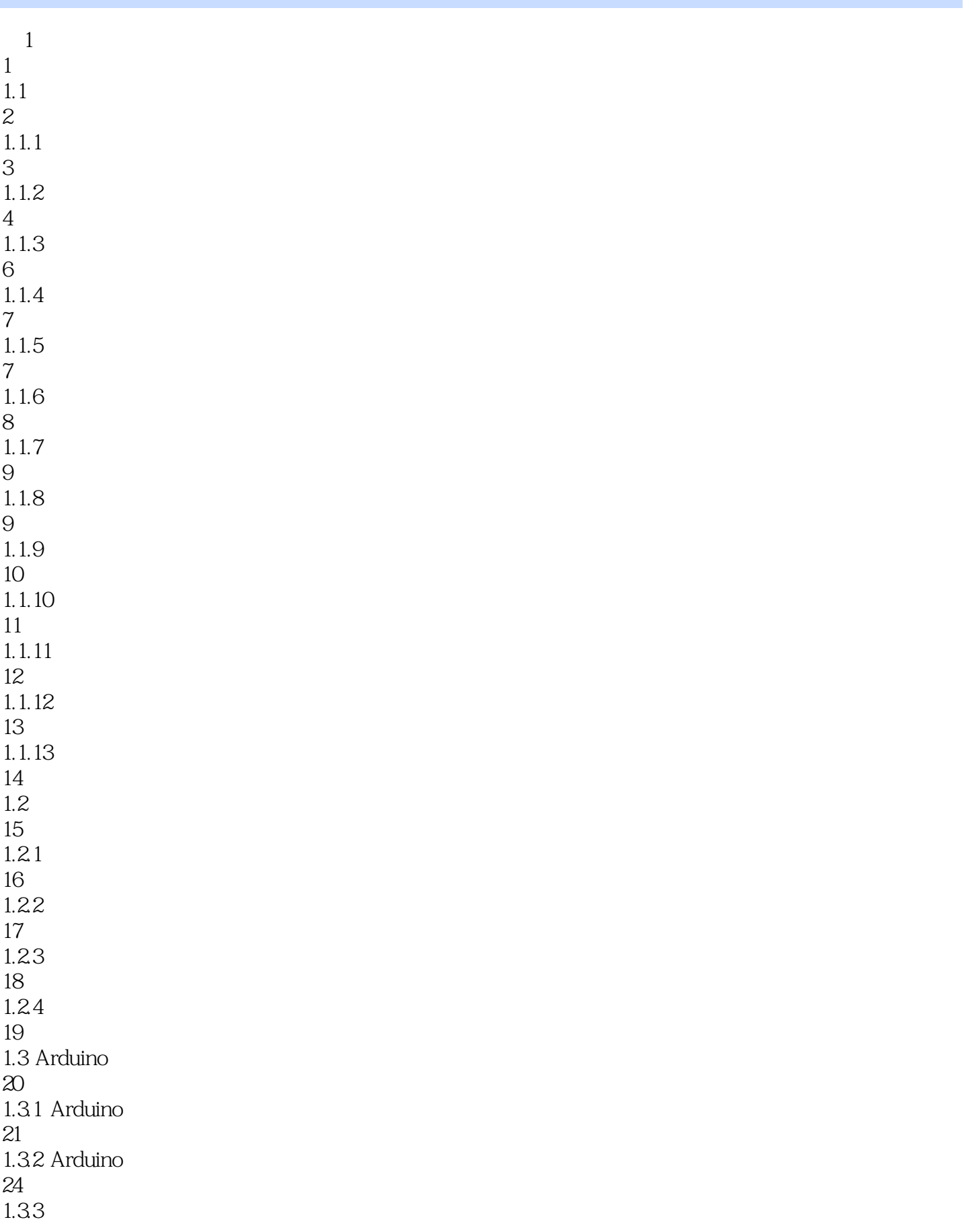

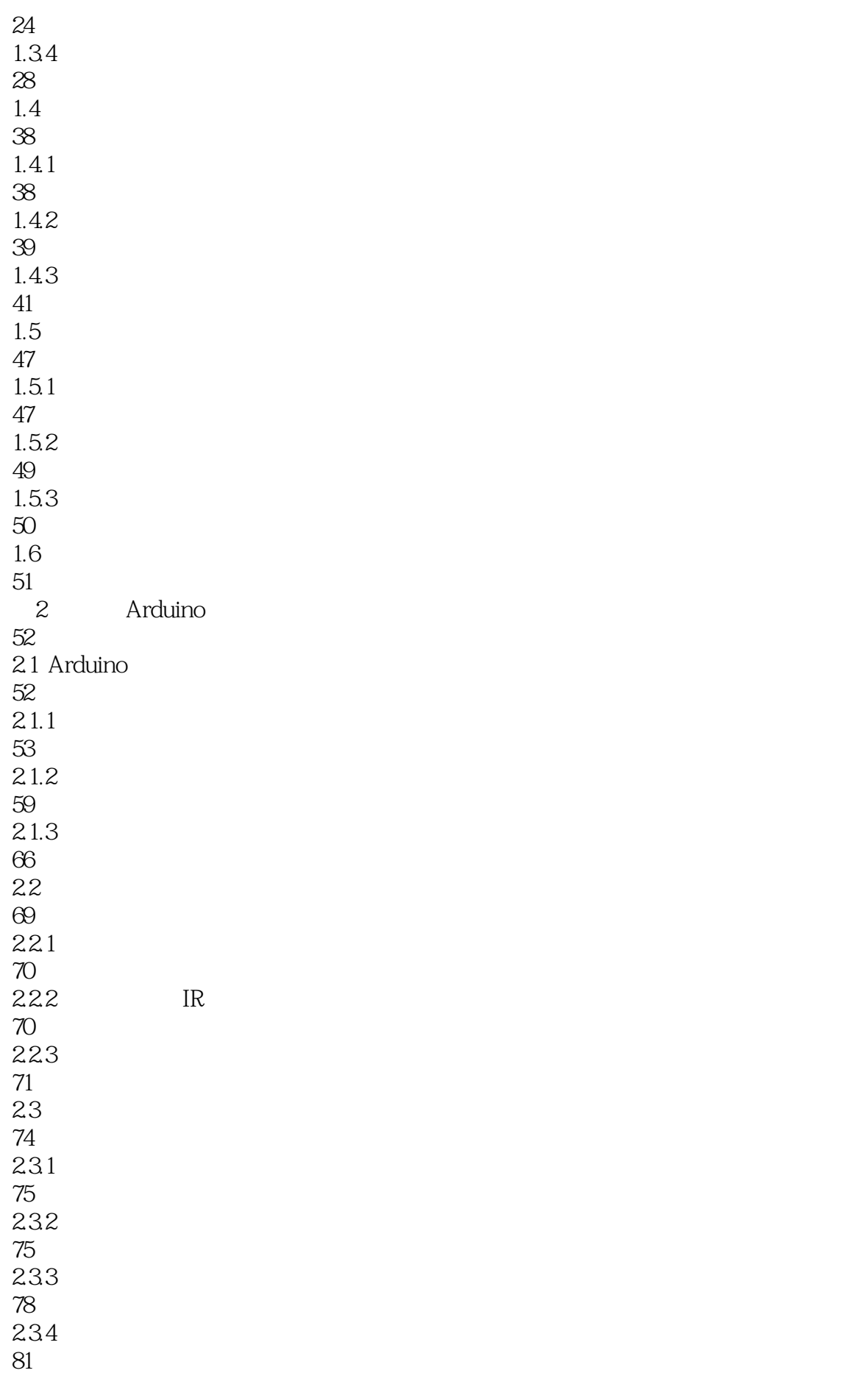

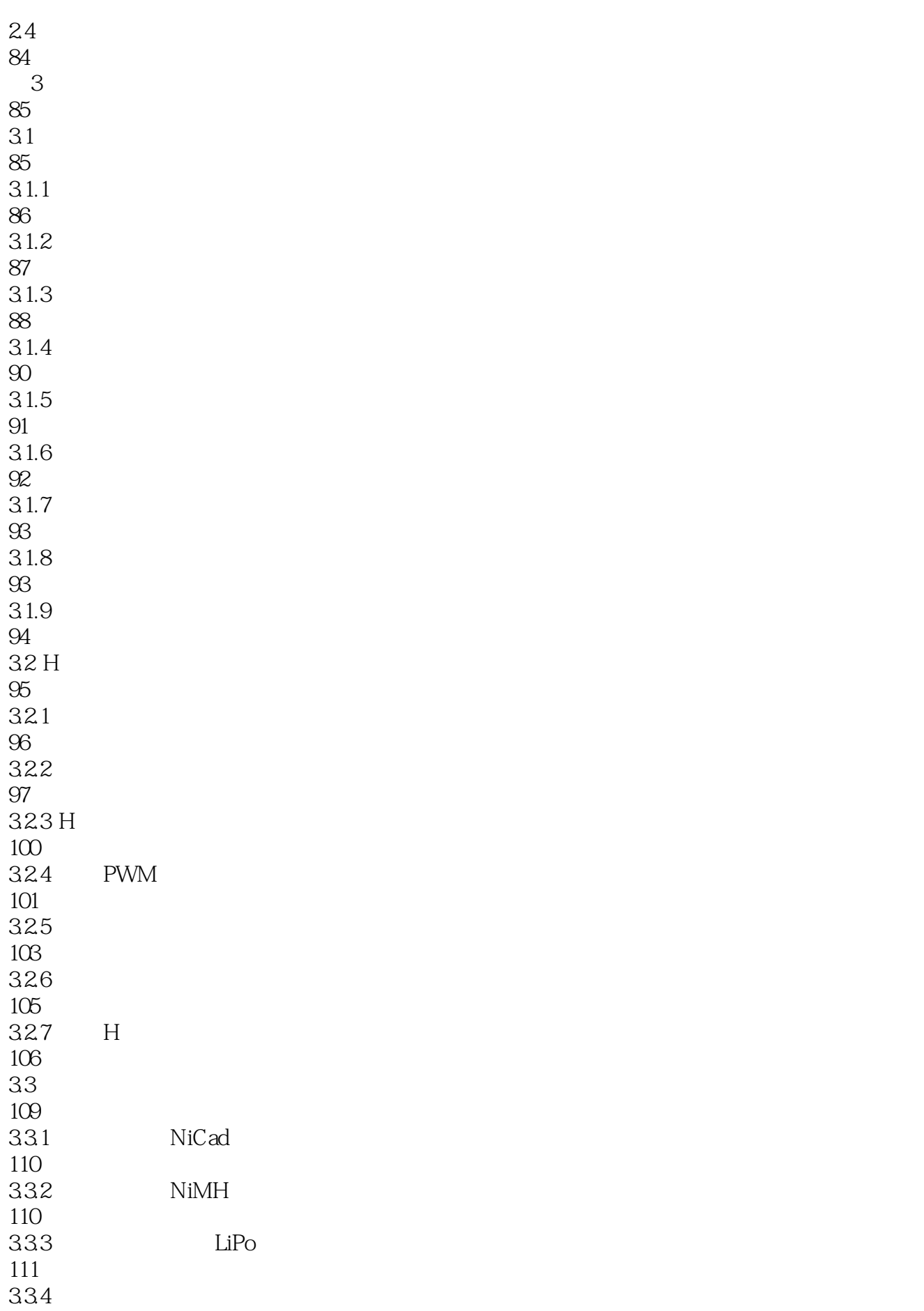

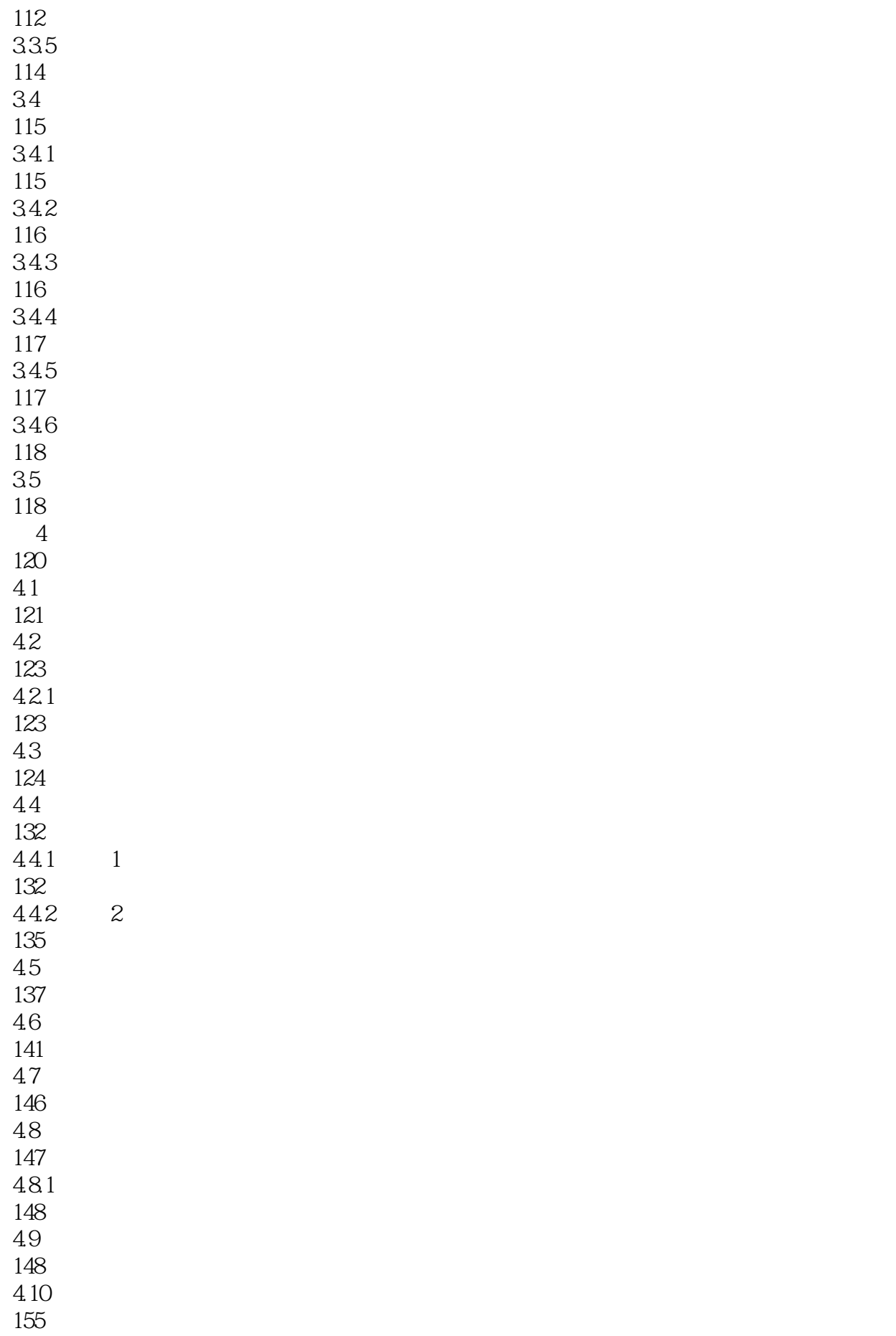

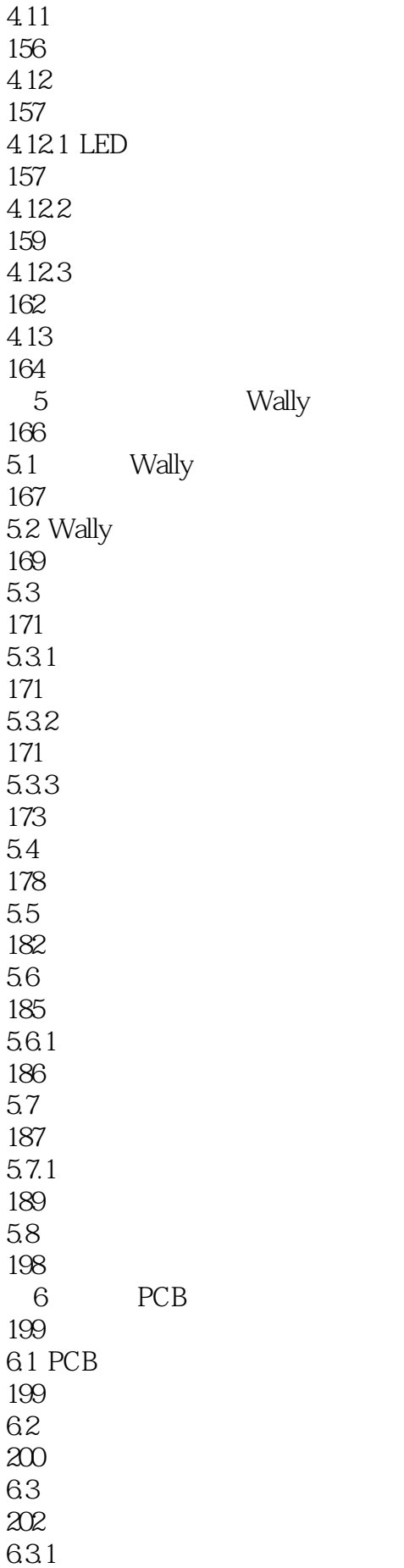

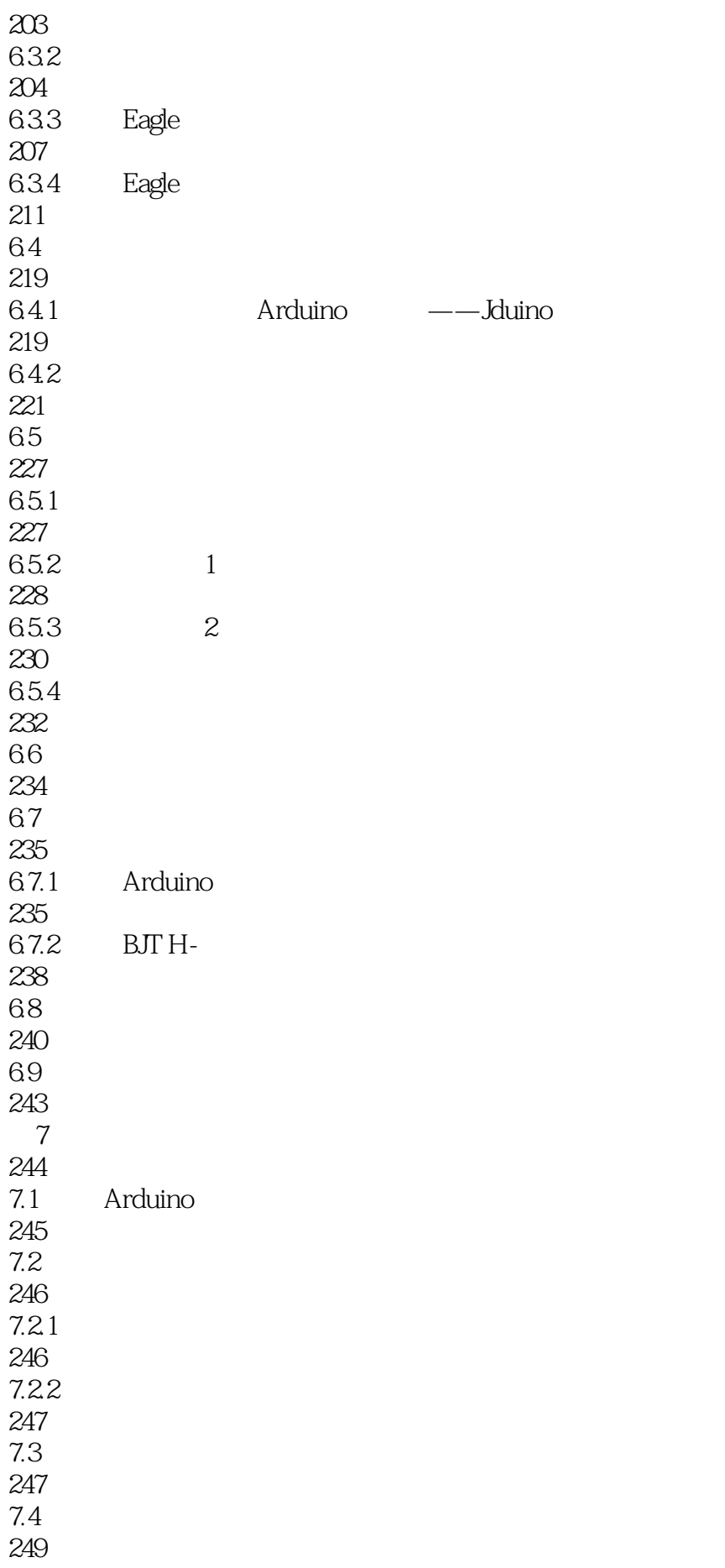

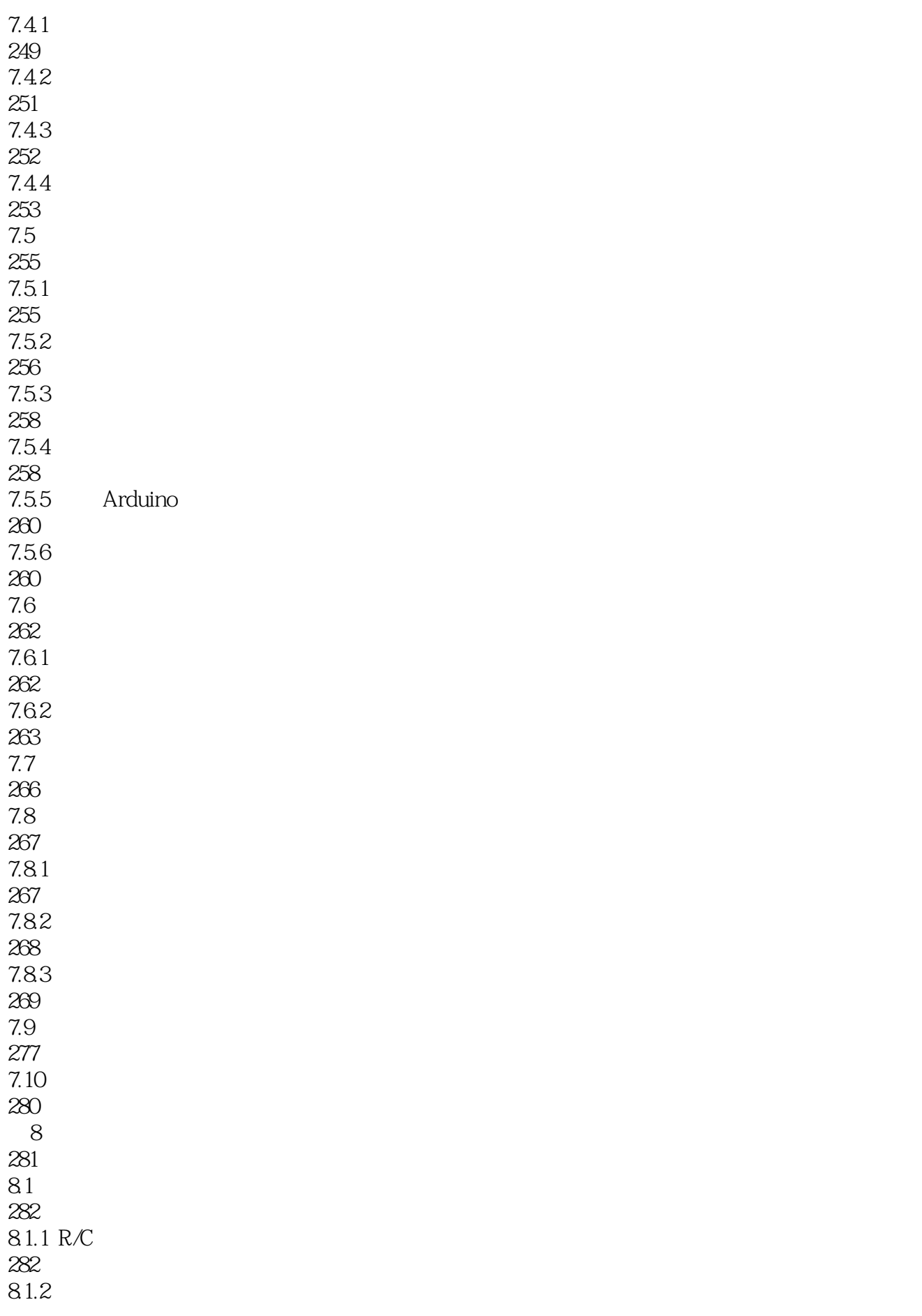

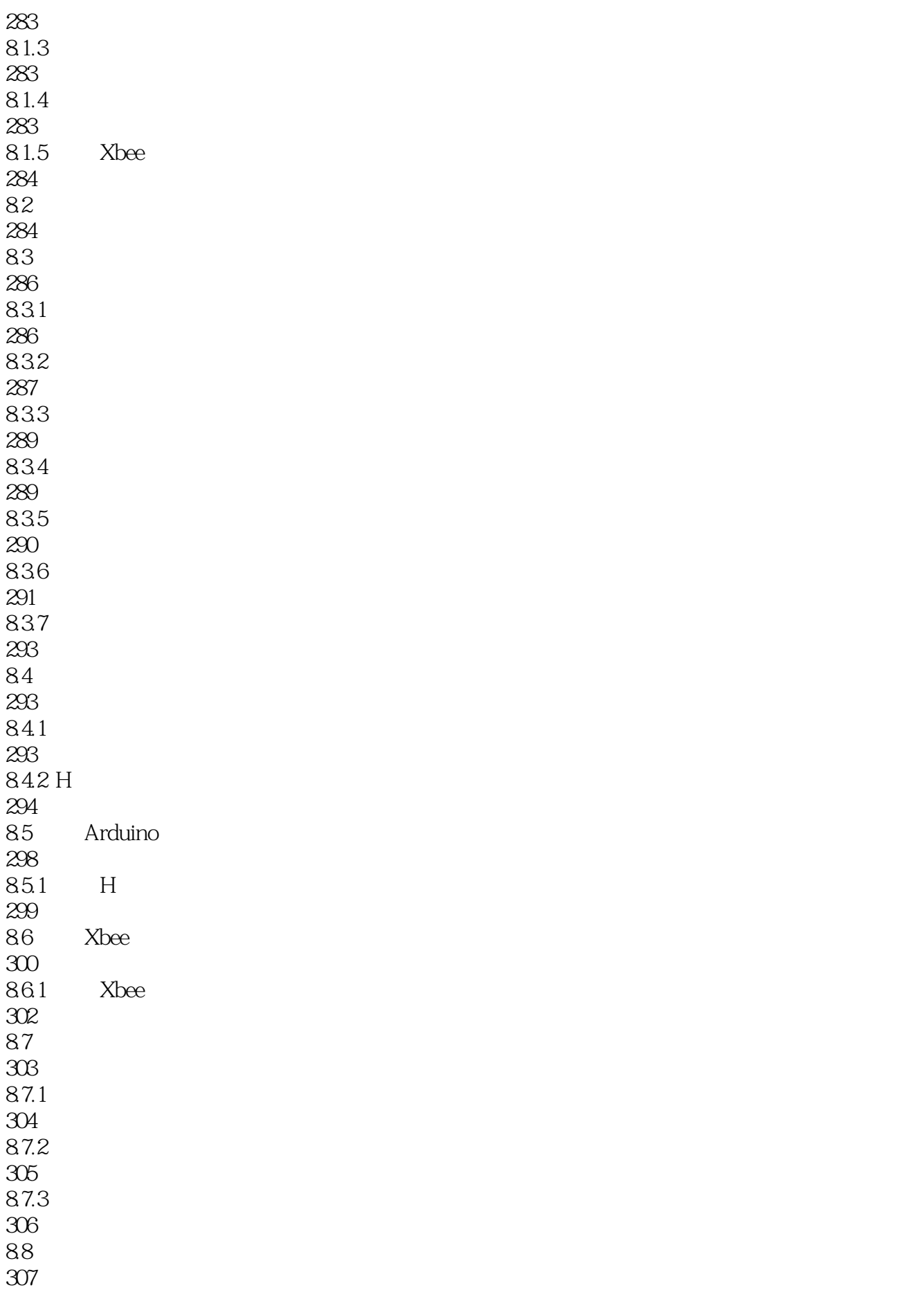

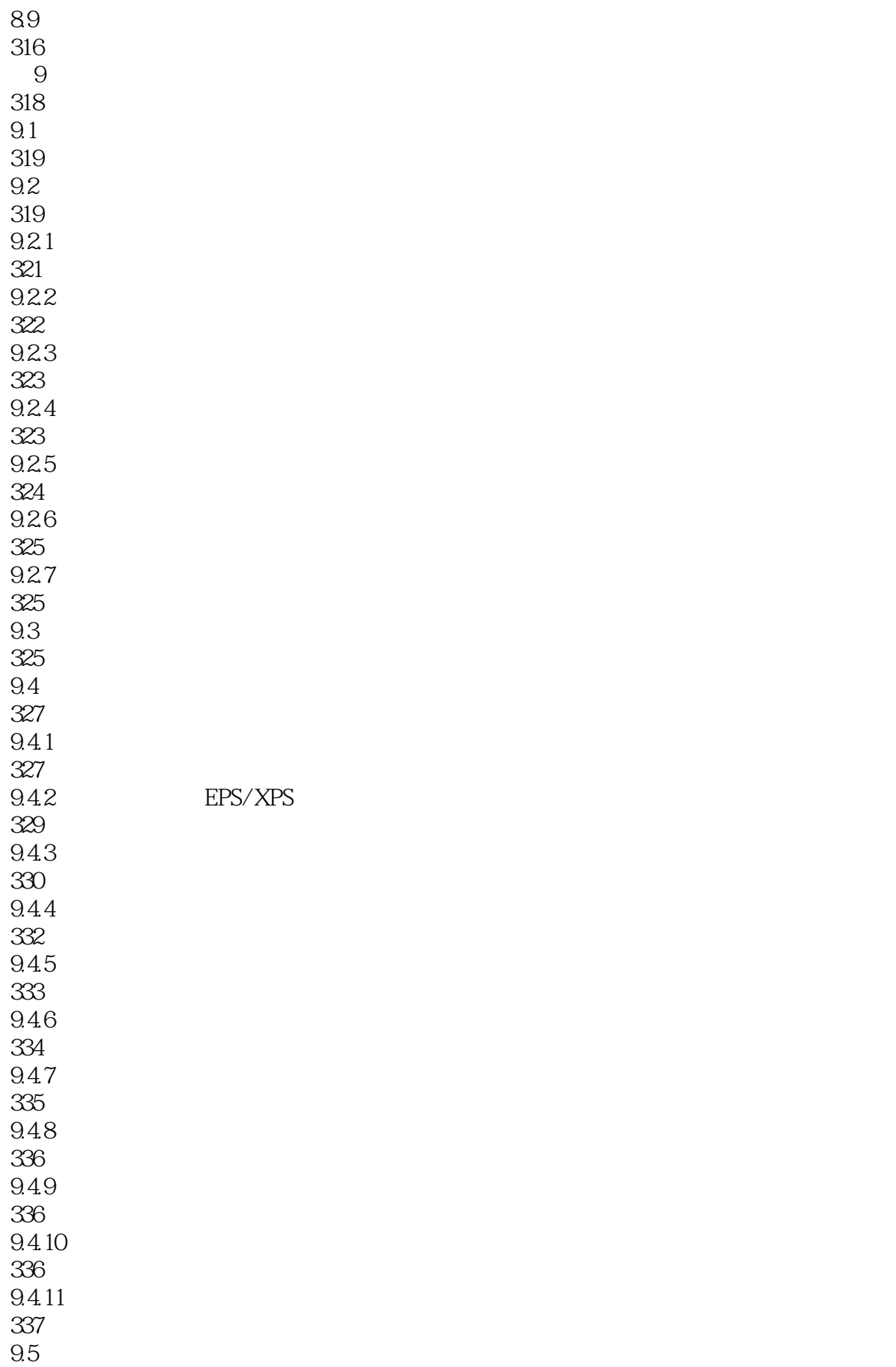

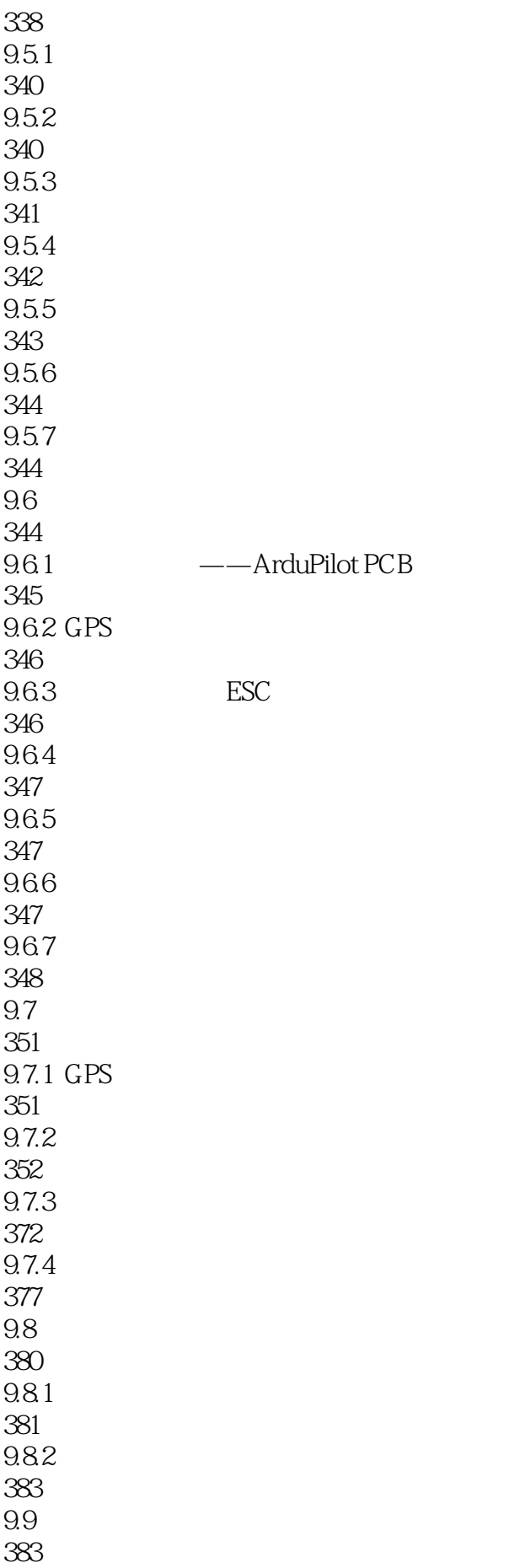

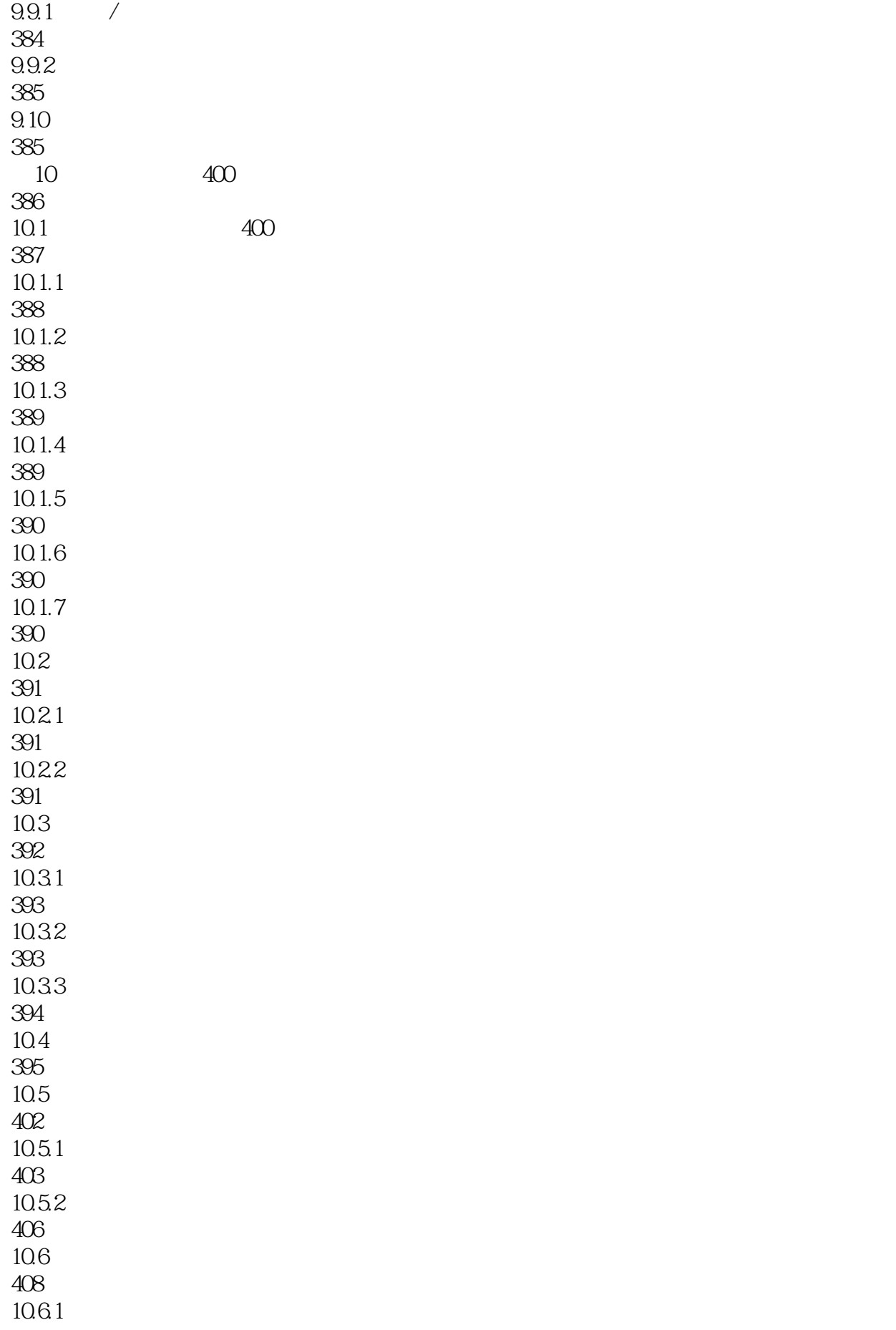

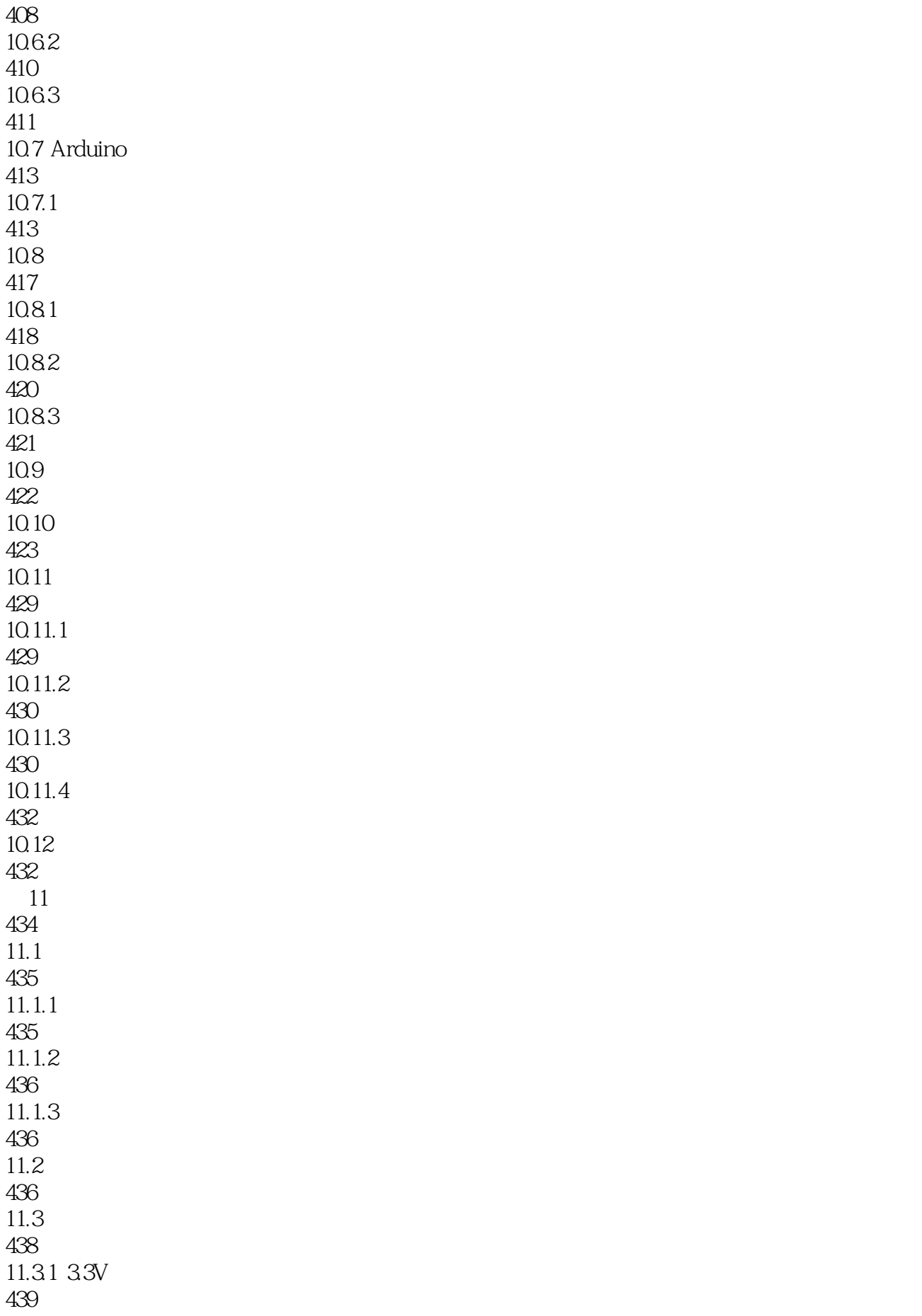

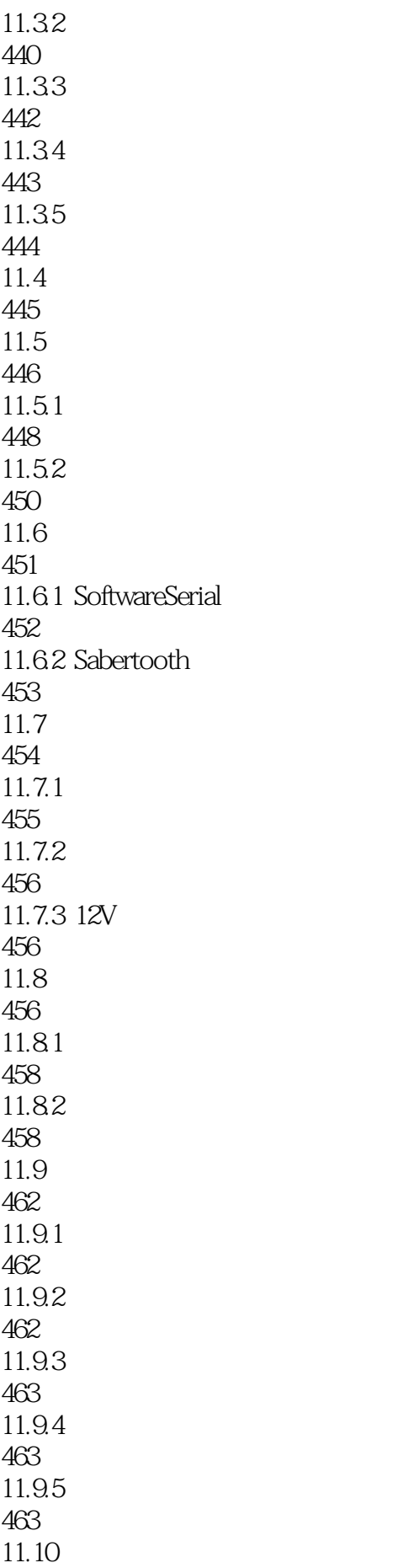

467  $11.101$ 470 11.10.2 470  $11.11$ 471 11.11.1 sample\_ $accel()$ 472 11.11.2 sample\_gyro $()$ 473 11.11.3 474 11.11.4 calculate\_angle() 475  $11.11.5$  read\_pots() 476  $11.11.6$  auto\_level() 477 11.11.7 update\_motor\_speed() 479 11.11.8 time\_stamp() 482 11.11.9 serial\_print\_stuff() 482 11.11.10 484 11.12 491 11.13 493 11.14 493 12 494  $12.1$ 496  $12.1.1$ 496  $12.1.2$ 497 12.2 498 12.3 500 12.3.1 Fly Sky CT-6 32 5 2.4GHz 501  $12.4$ 504

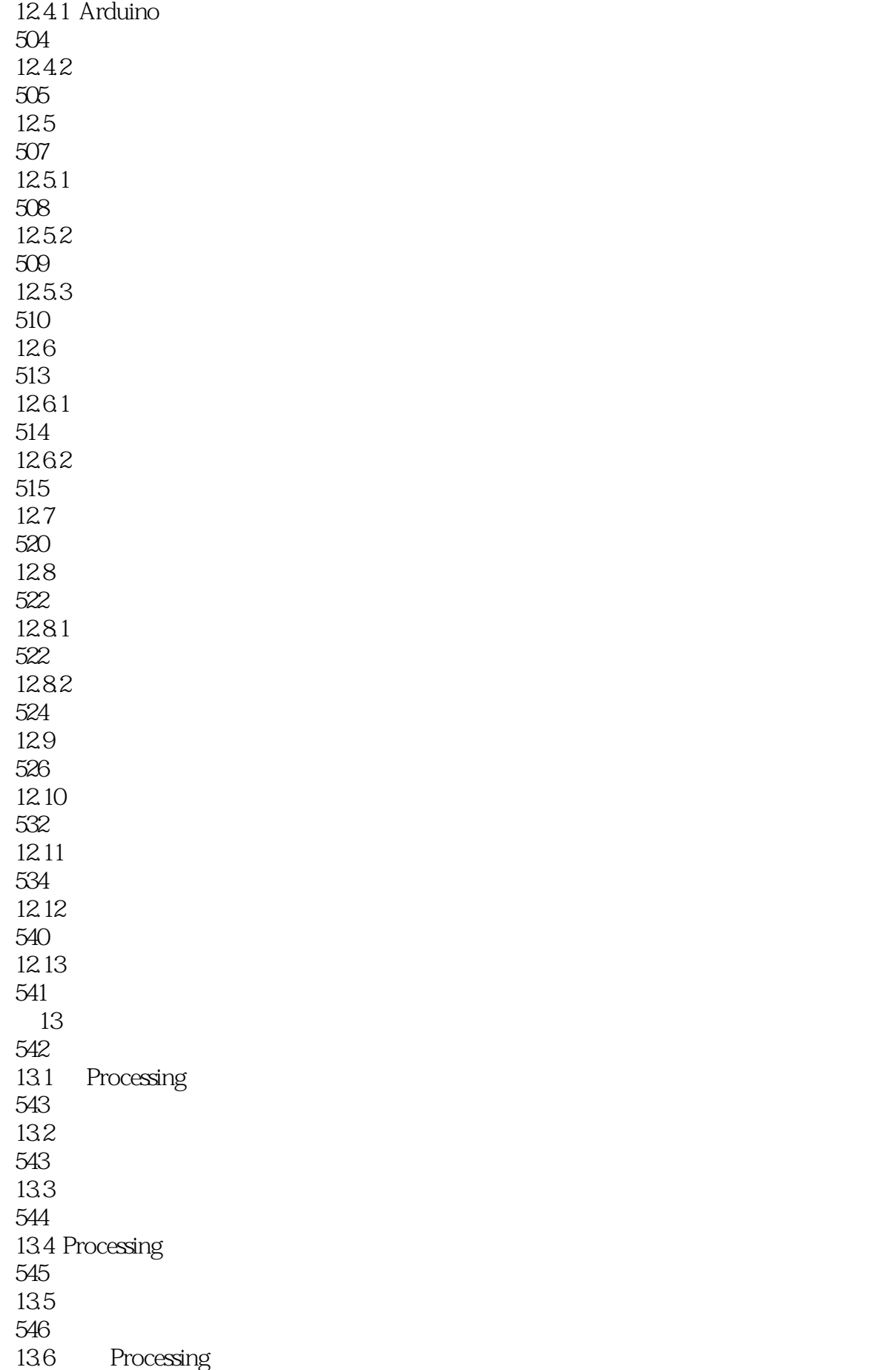

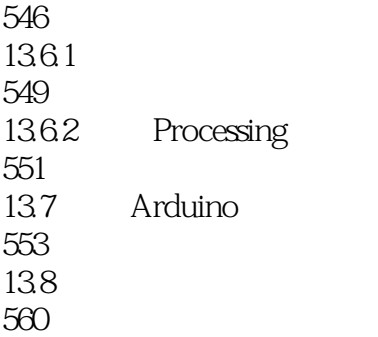

1 arduino  $\&$ 

本站所提供下载的PDF图书仅提供预览和简介,请支持正版图书。

:www.tushu111.com